## **TIPPS & TRICKS**

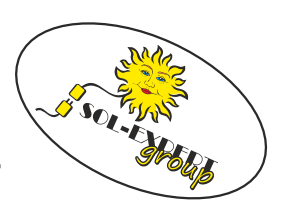

## **Servoreverse**

Oftmals ist es erforderlich, die Drehrichtung eines Servos oder Fahrreglers umzukehren. Bei der Devo7e (deviationtx) ist dieses Menü etwas versteckt, hier der Weg durchs Menü zu den Einstellungen:

## **Anleitung**

Im Mixermenü mit den r/l Tasten auf den Kanal gehen, bei dem die Drehrichtungsumkehr benötigt wird. Am Hauptbildschirm $\left( 1\right)$  auf "ENT" drücken, dann kommt man ins  $\left( 2\right)$ Hauptmenü. Hier dann mit "ENT" ins Modellmenü  $(3)$  und dort weiter mit "ENT" ins Mixermenü $(4)$  .

Dort mit den up/dn Tasten auf "normal" gehen und mit r/l "reversed" (6) einstellen. Das mit "ENT" bestätigen, um ins Menü des jeweiligen Kanales (5) zu gelangen.

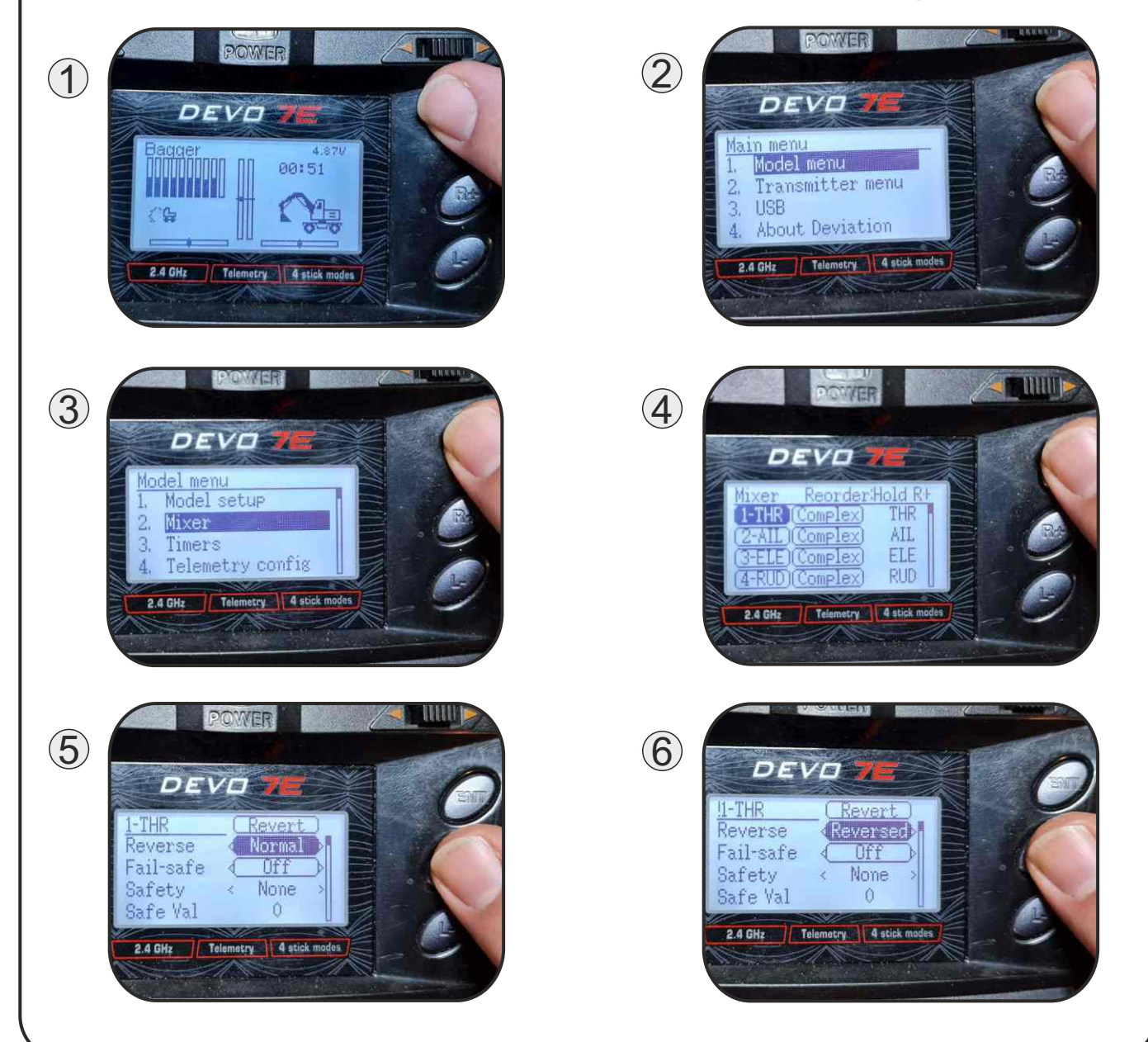

©

**SOL-EXPERT group** Abt. 1zu87modellbau.de Geschäftsführer: Christian Repky Mehlisstrasse 19 88255 Baindt Tel.: 07502 - 941150

Fax: 07502 - 94115-99 info@sol-expert-group.de **www.sol-expert-group.de**